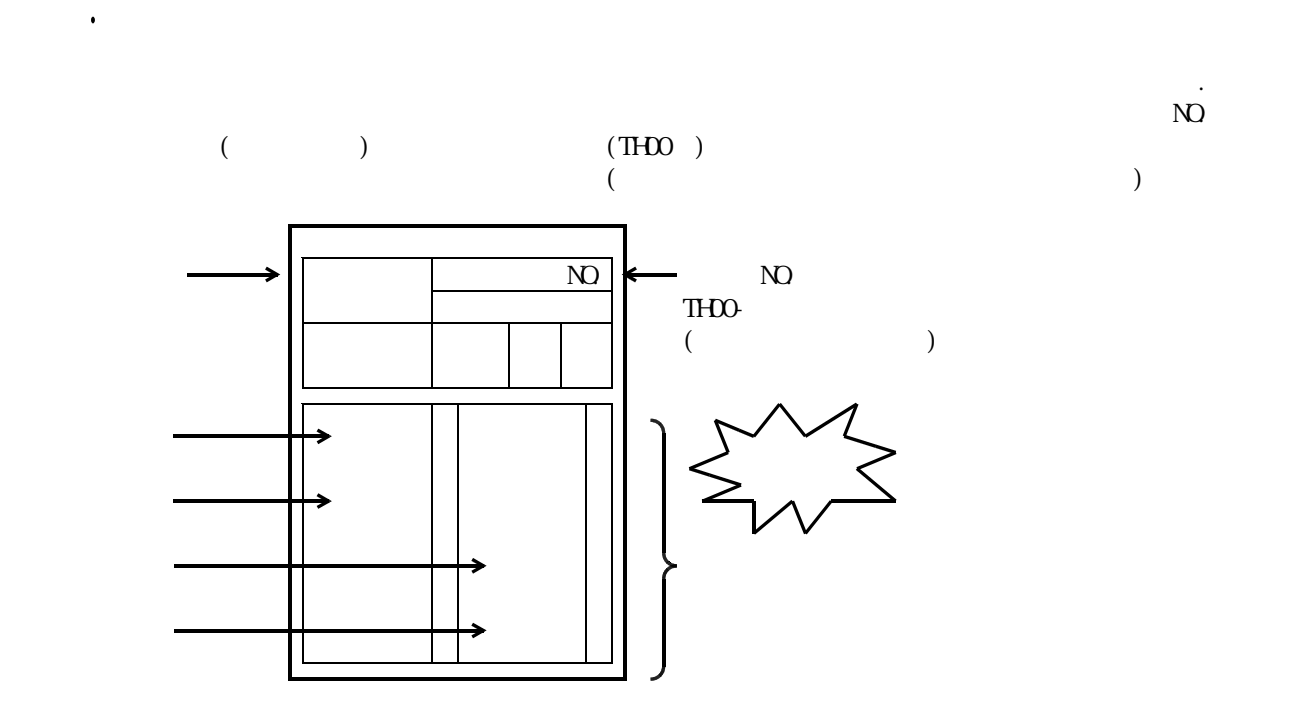

 $($ 

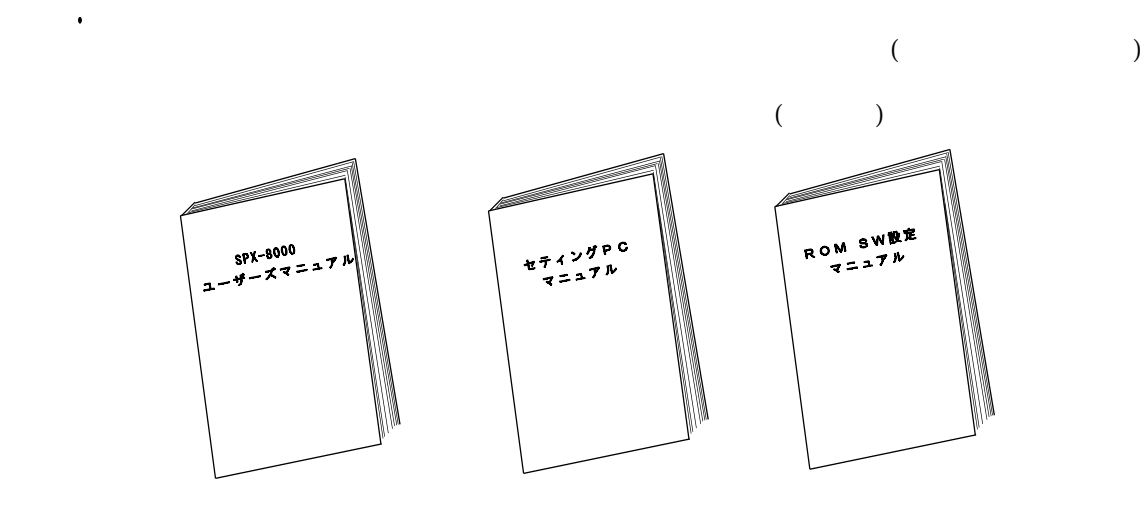

1-3. PCV 2-3. PCV 2-3. PCV 2-3. PCV 2-3. PCV 2-3. PCV 2-3. PCV 2-3. PCV 2-3. PCV 2-3. PCV 2-3. PCV 2-3. PCV 2-

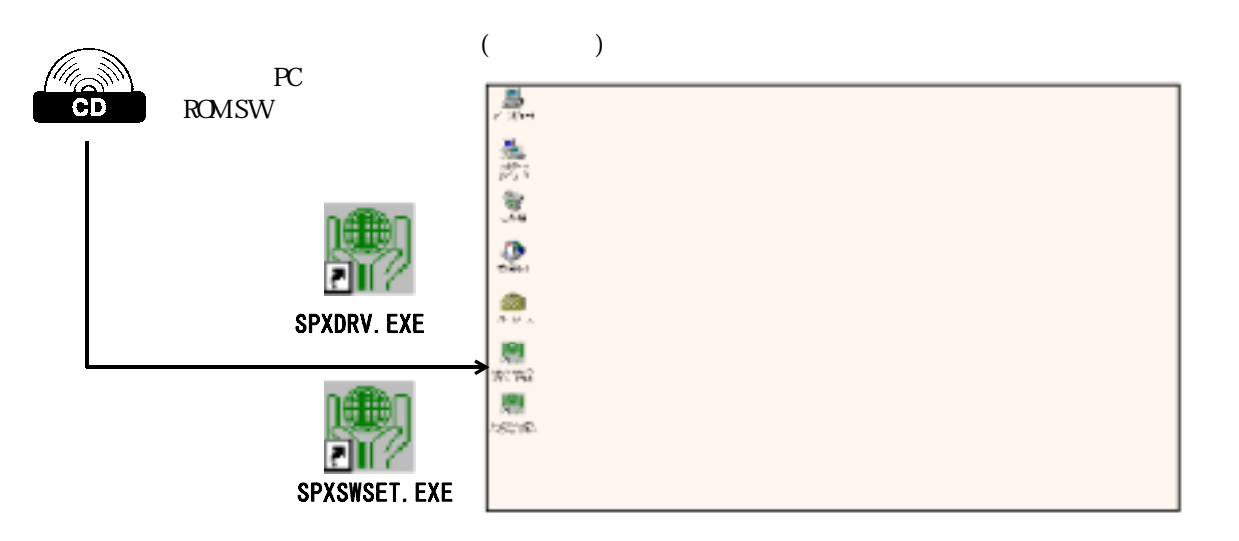

 $($  ) ()

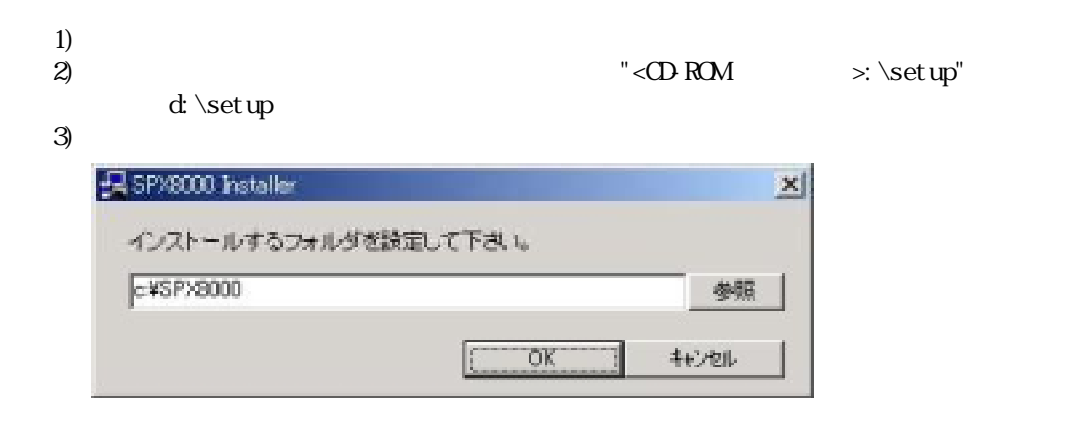

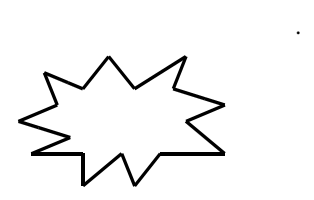

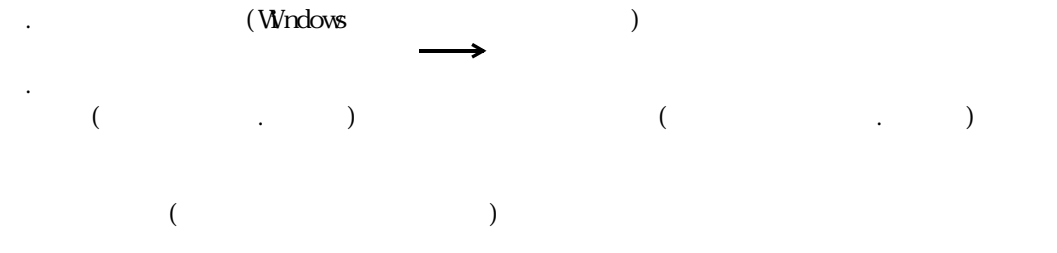

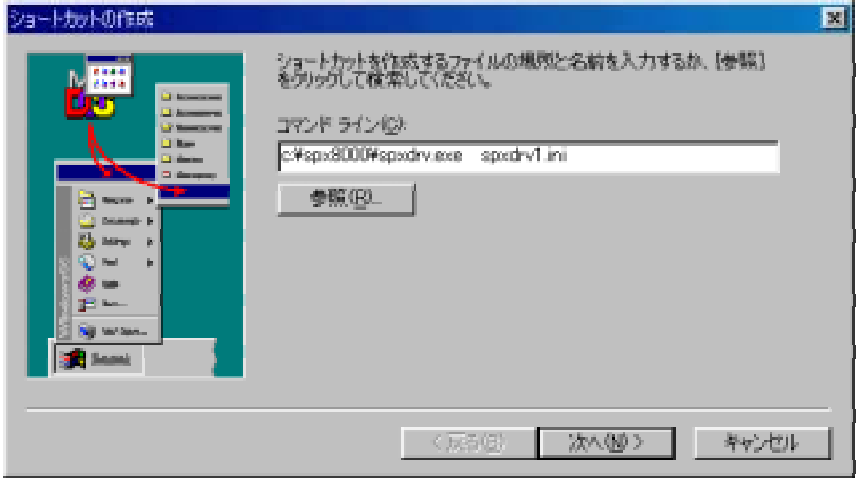

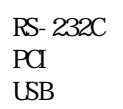

1-4-1. RS-232Cを使用して接続して接続して接続して接続して接続して接続して

1-4. SPXとPCの接続の接続

1.7,1.8

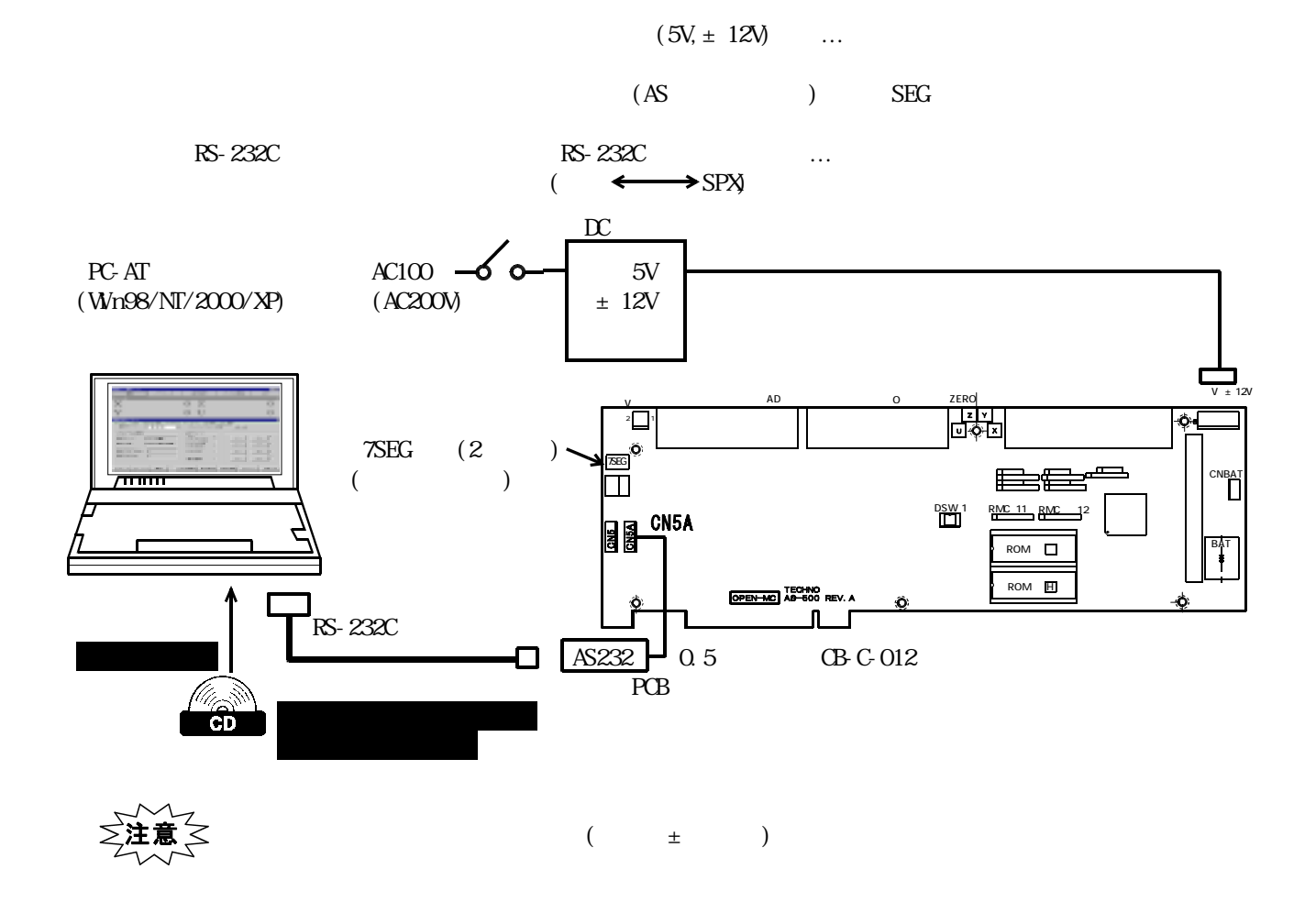

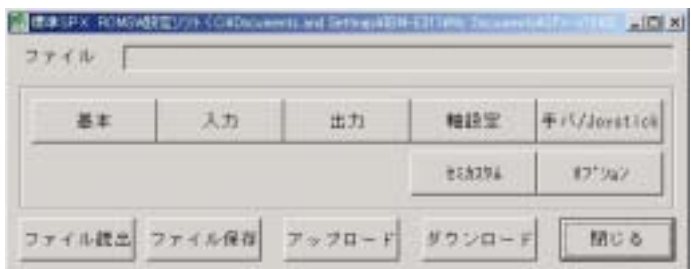

1-4-2. ROMSW設定ソフトでの初回の接続(ROMSWの設定)

TH00-02001.rom

" No.rom"

 $($ 

jaaraaraaraaraar  $\overline{\mathcal{C}}$ MMMM  $($ www.www.www.www.www.www. www.com/www.com/www. **RANARANANANAN** windows

 $1-4$ -3. PCI $\sim$ 3. PCI $\sim$ 3. PCI $\sim$ 3. PCI $\sim$ 3. PCI $\sim$ 3. PCI $\sim$ 3. PCI $\sim$ 

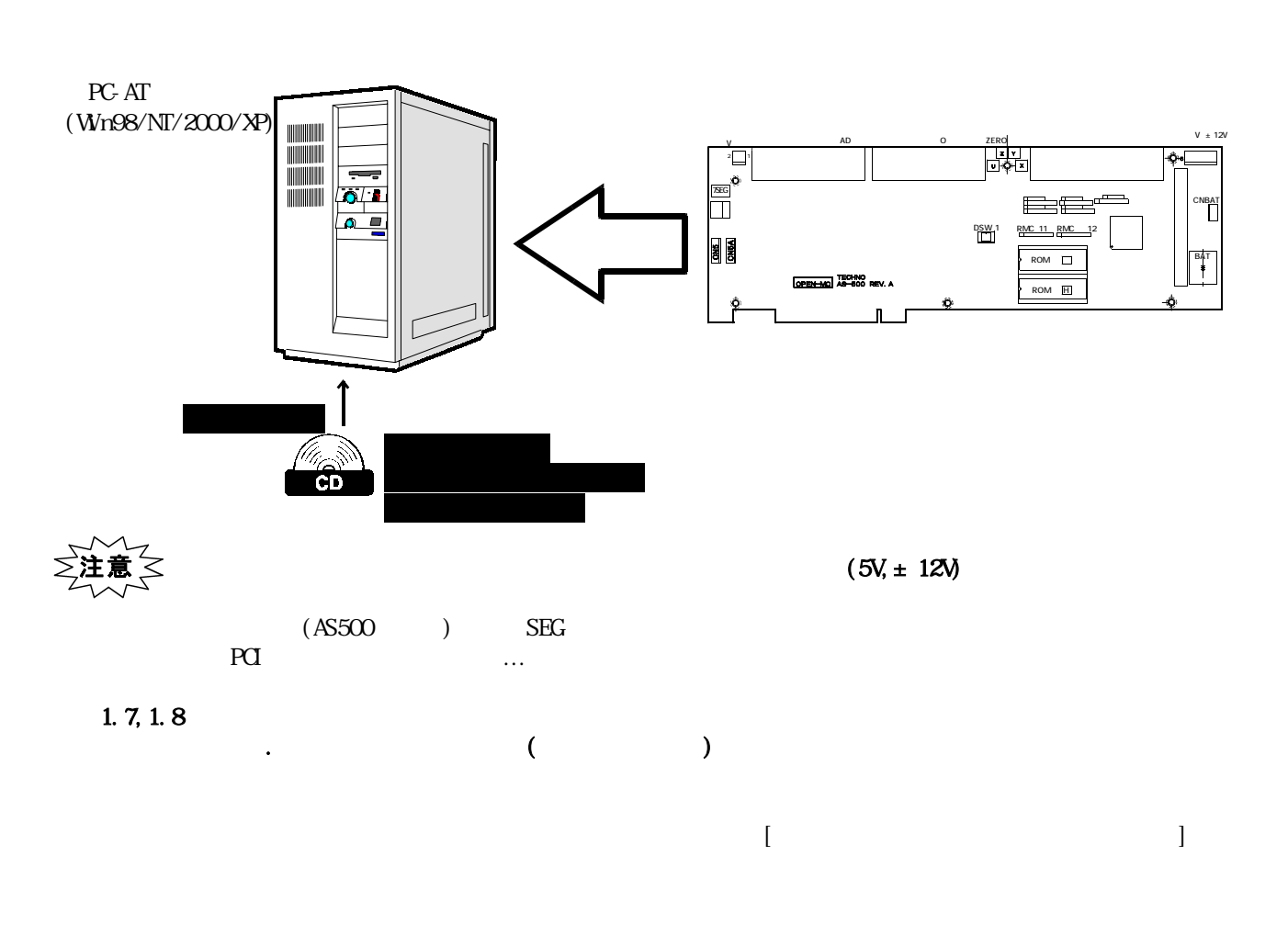

 $\blacksquare$ 

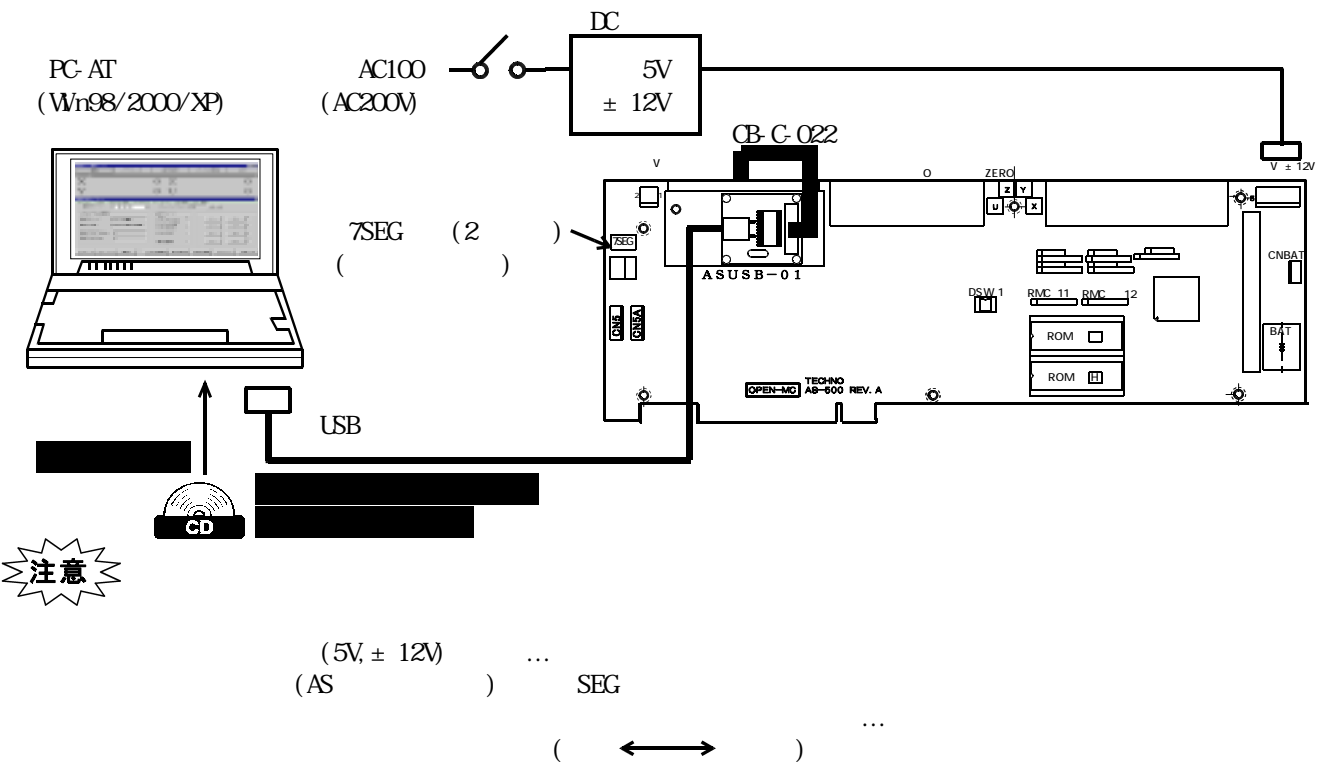

TB00-0736A.jtd-A6

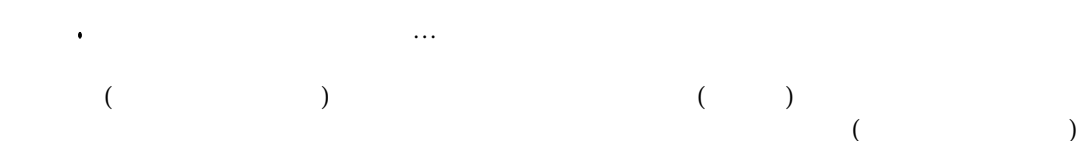

### (SPXDRV. EXE)

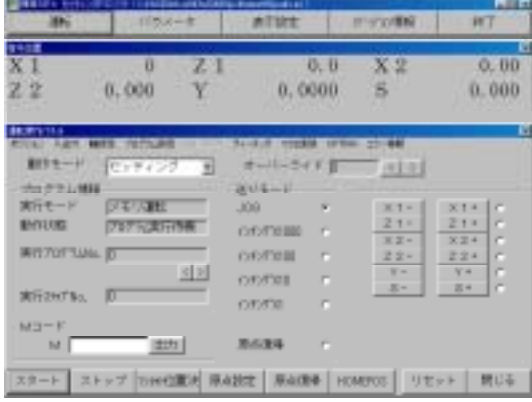

1-5-1. パラメータ初期化/バックアップ

S-EDDVSprvV latent/VSprvdrv, ini () **FER WALDER**  $\overline{\mathcal{K}}$ 表示設定 終了 パラメータ パージョン情報

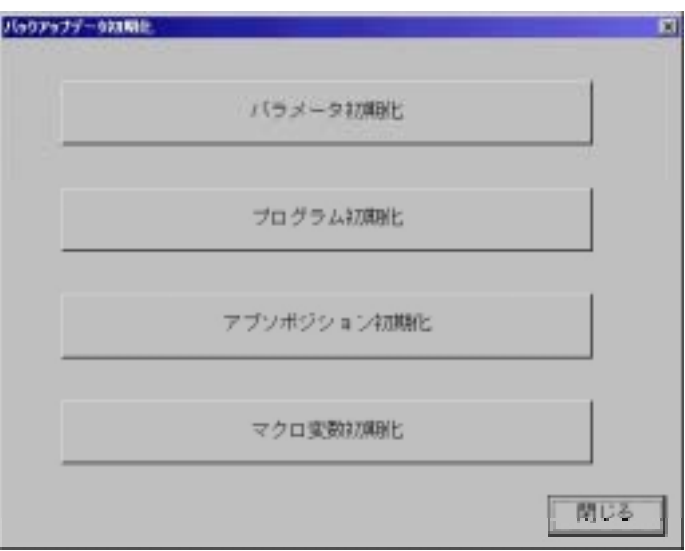

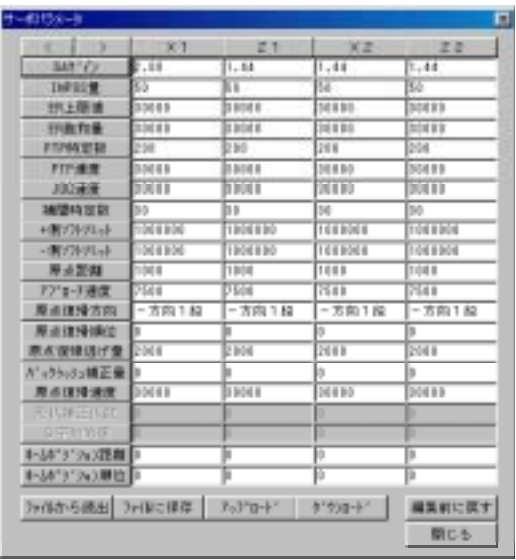

 $\mathbf{I}$ N

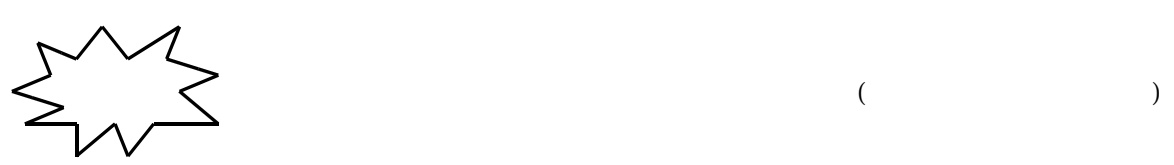

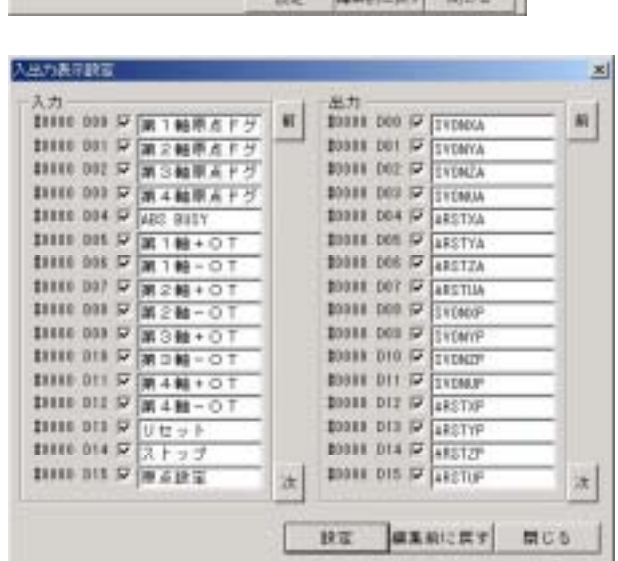

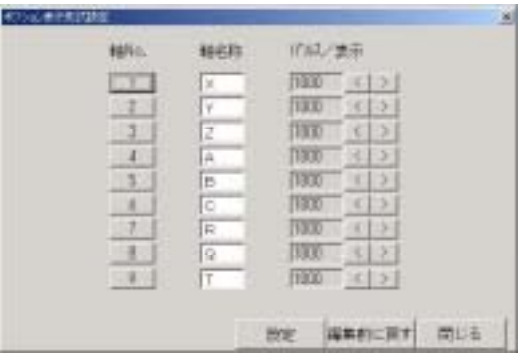

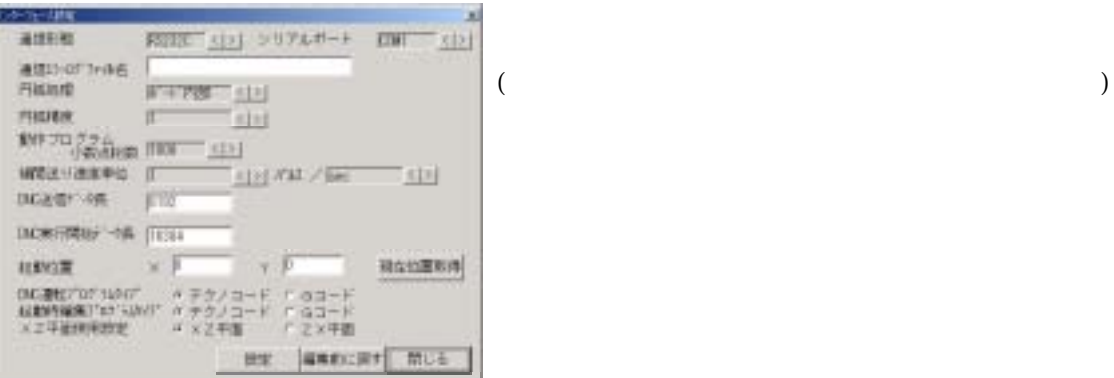

1-5-2. セッティングPCソフト設定

 $\longrightarrow$ 

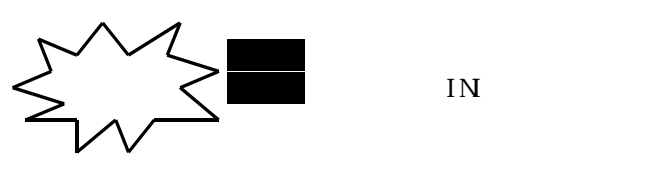

 $\overline{\phantom{a}}$  (  $\overline{\phantom{a}}$  )  $\cdot$  ( ) 前後 ○○○○.○○

 $\begin{array}{|c|c|c|c|c|c|} \hline \hspace{1.5cm}& & & & \\ \hline & & & & & \\ \hline & & & & & \\ \hline & & & & & \\ \hline & & & & & \\ \hline & & & & & \\ \hline & & & & & \\ \hline & & & & & \\ \hline & & & & & \\ \hline & & & & & \\ \hline & & & & & & \\ \hline & & & & & & \\ \hline & & & & & & \\ \hline & & & & & & \\ \hline & & & & & & & \\ \hline & & & & & & & \\ \hline & & & & & & & \\ \hline & & & & & & & \\ \hline & & & & & & & \\ \hline & & & & & &$ 

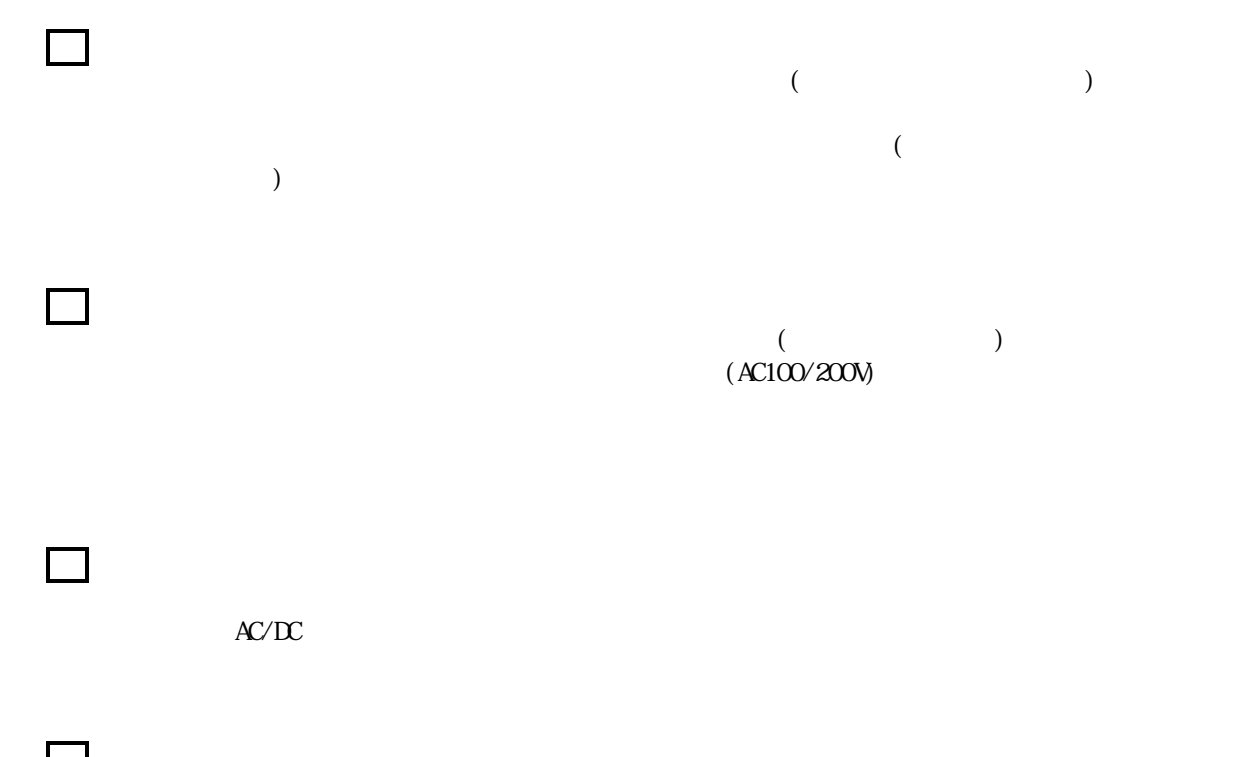

1-6. その後の作業

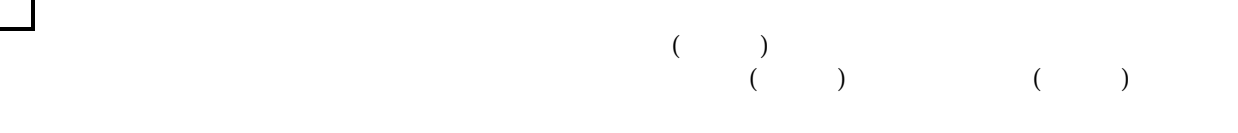

 $\begin{pmatrix} \n\end{pmatrix}$ 

 $($ 

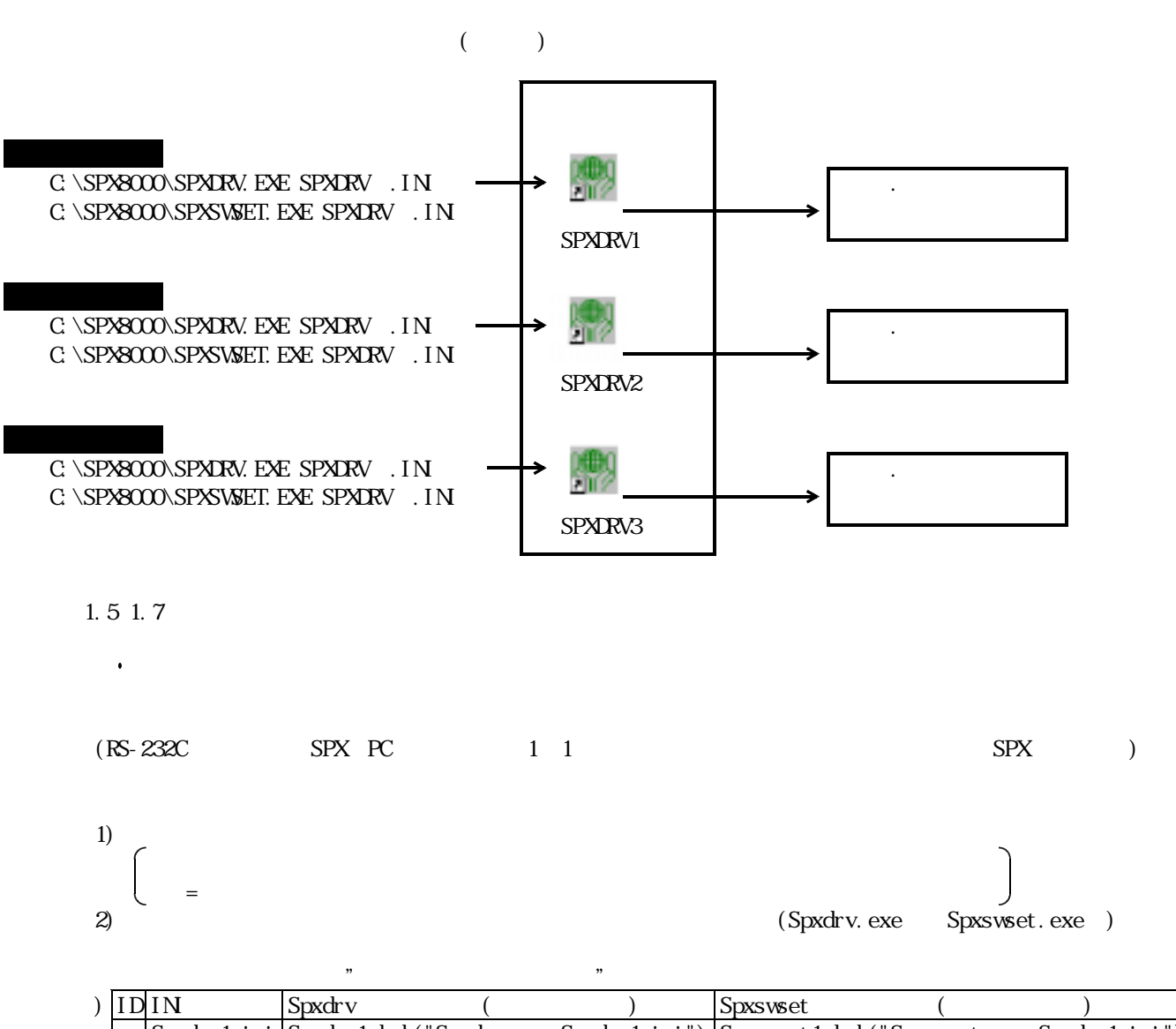

2-1. INICO AND INICO AND INICO AND INICO AND INICO AND INICO AND INICO AND INICO AND INICO AND INICO AND INICO

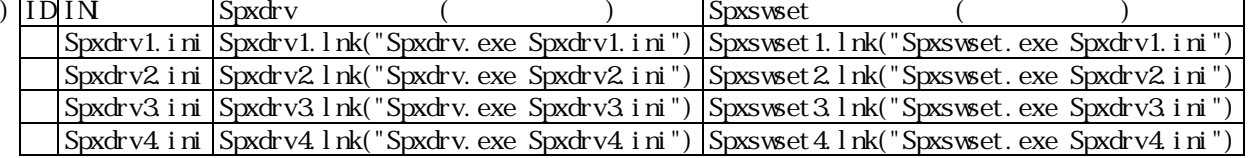

 $3)$ 

Windows

Windows

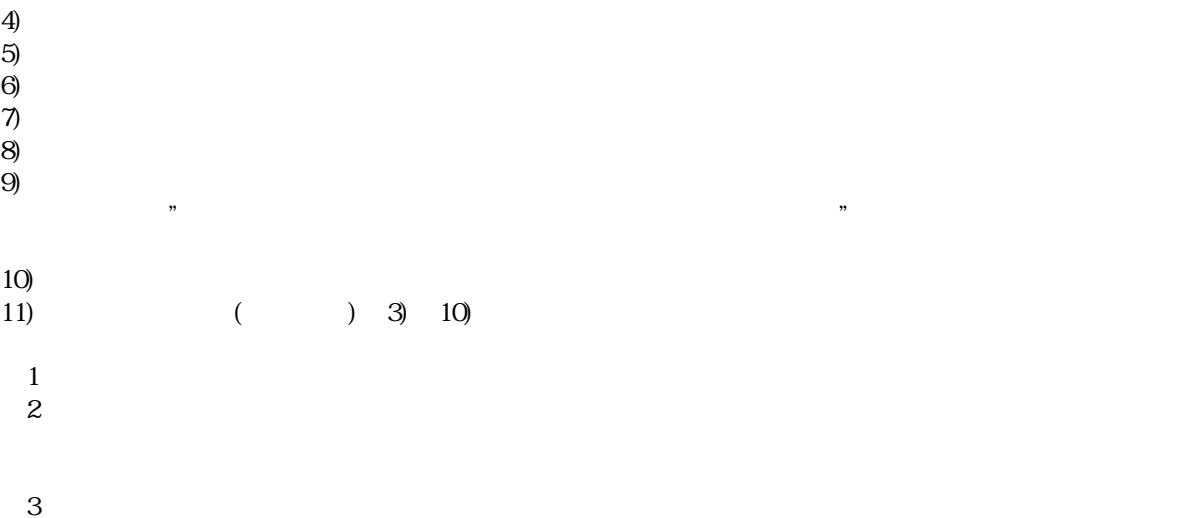

# . indows

rivers\Pci \WnNT " SPXDRRNT. SYS" indowsNT "C:\Wmt\System32\Drivers" ( ~~~~~  $($ " SPXDPRNT. REG"

## . indows

Windows PnP

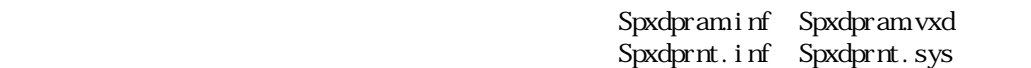

" PnP Bios" "Plag and play Bios" " ウェアが見つかけました **MATHEMATICS** 899000  $\downarrow$ 新しいハードウェアの細胞ウィザードの開始 Ð **SELW-PRE II-PREP FAVOREFAIX PHOSIC-**MYRCE IN HONOLYTEL COST CROSS FOR  $\downarrow$ That may merantaria a continuation and the continue of the continue of the continue of the continue of the continue of the continue of the continue of the continue of the continue of the continue of the continue of the con  $2^{m \cos \omega + \sin \omega}$ **RESSERVATOS:**<br>| F<u>OTAS REGOVERED REGO</u><br>| FORMAGERMOVARIUS, NHEREDENO

 $-$  (898  $-$  358)  $-$  1668  $-$ 

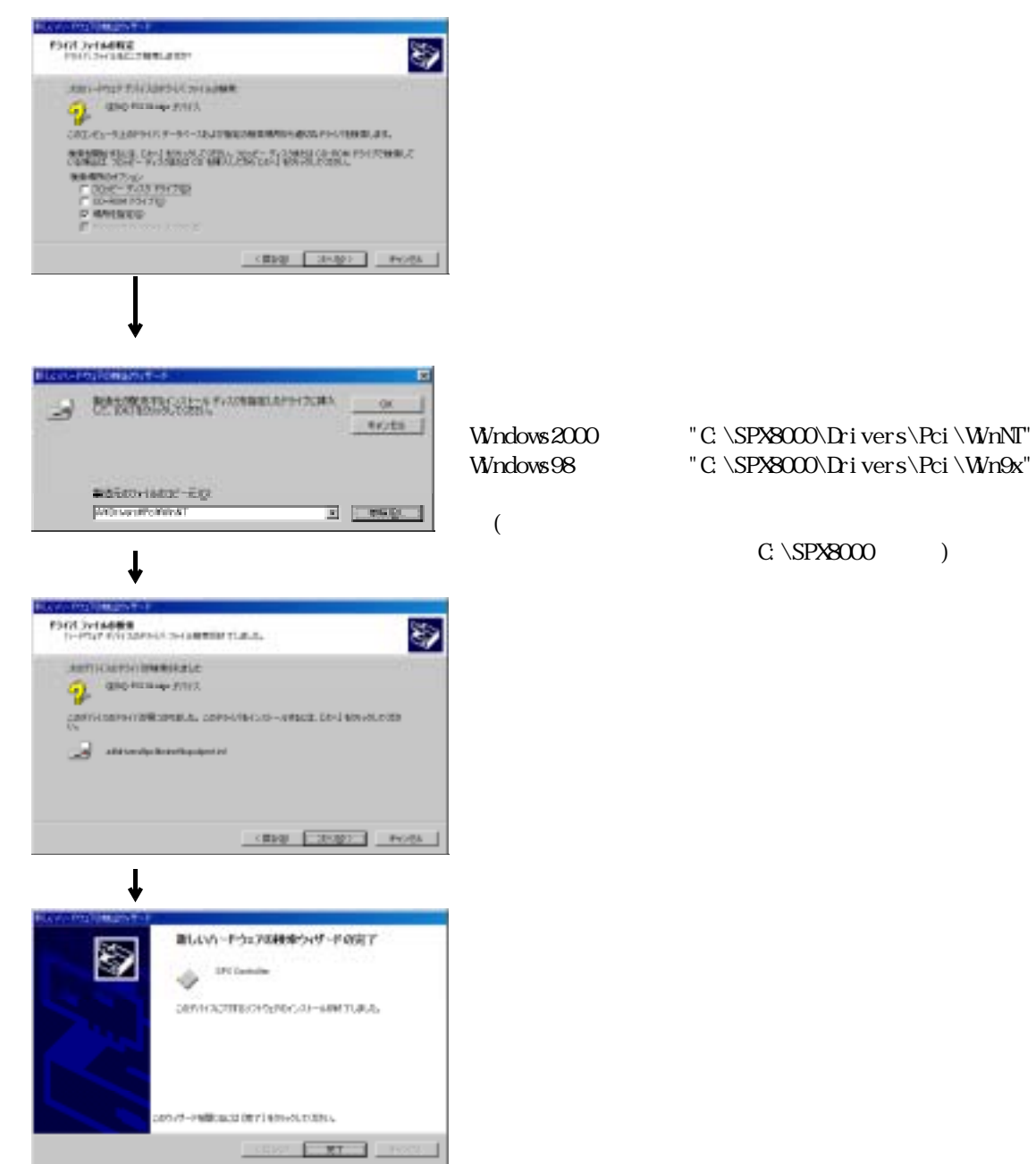

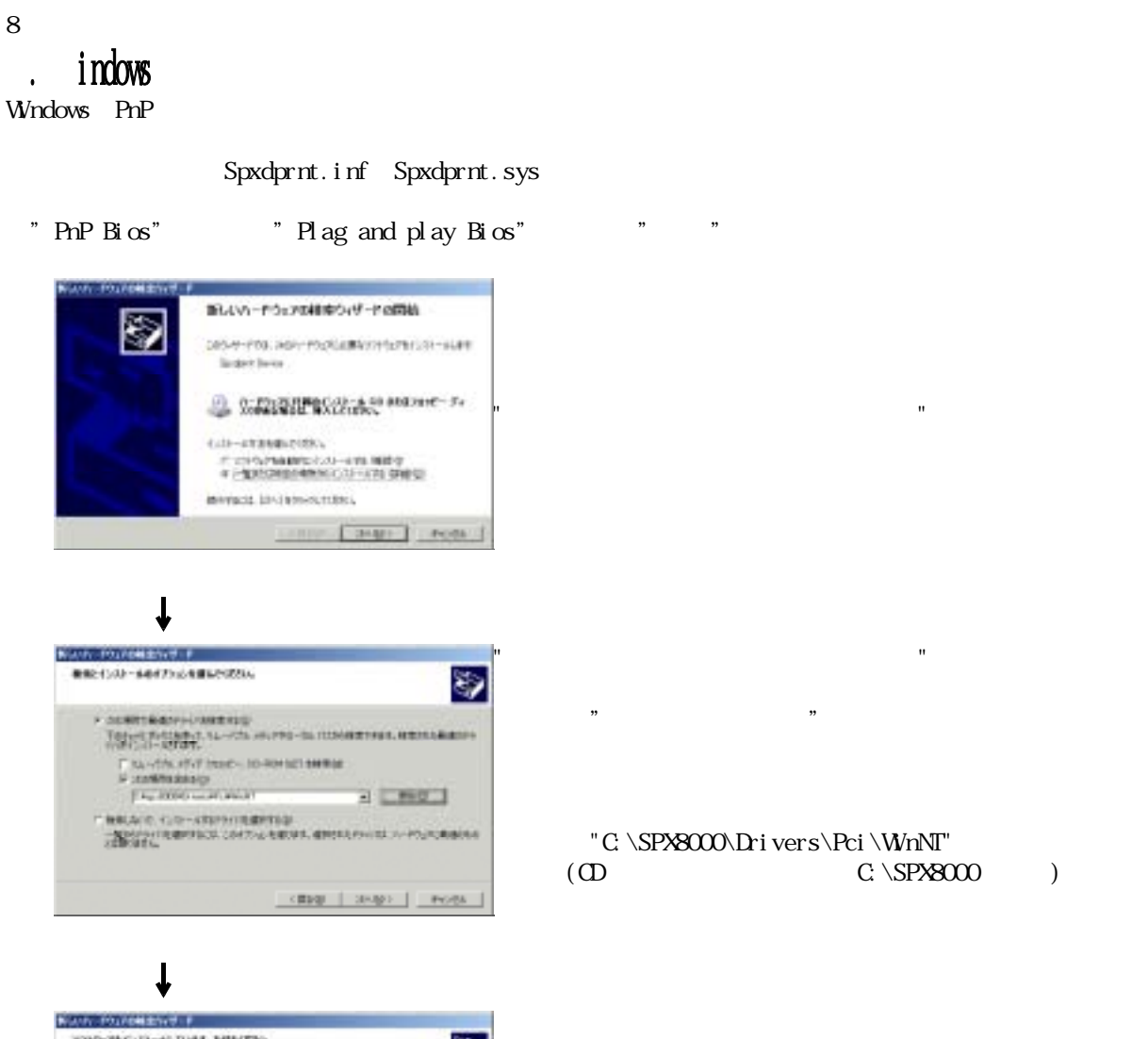

されます。

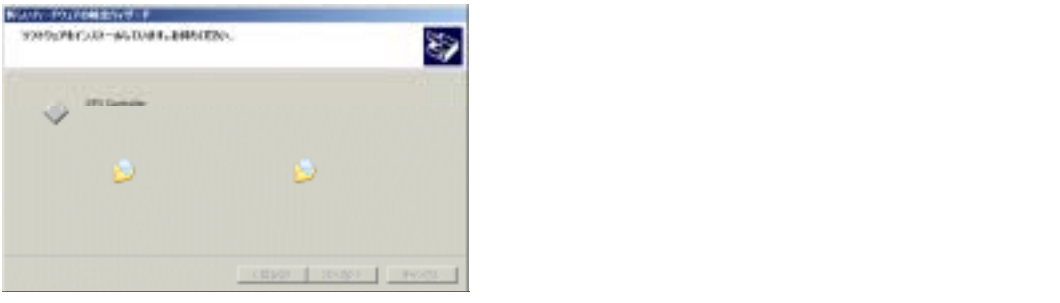

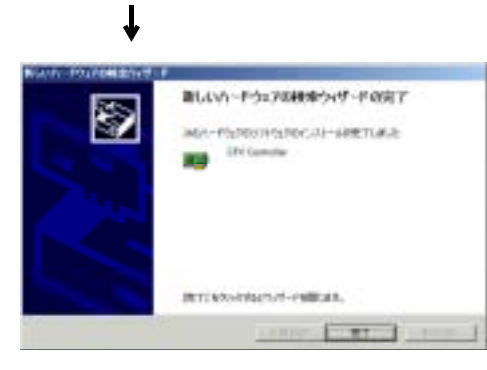

C: \SPX8000

#### Windows PnP

新スパーテラェアが見つかりました **USB Dence** \$ 七以上の中です  $\downarrow$ 新しいハードウェアの様素ウィザードの開始 d SPNペードでは、バードセア デバイスMarriot2. PSの204」 新行情は1.0mlをかかい1989. 0000 20000 Aots  $\downarrow$ 新しいいけなどの気が入まった  $\begin{picture}(180,10) \put(0,0){\vector(0,1){30}} \put(0,0){\vector(0,1){30}} \put(0,0){\vector(0,1){30}} \put(0,0){\vector(0,1){30}} \put(0,0){\vector(0,1){30}} \put(0,0){\vector(0,1){30}} \put(0,0){\vector(0,1){30}} \put(0,0){\vector(0,1){30}} \put(0,0){\vector(0,1){30}} \put(0,0){\vector(0,1){30}} \put(0,0){\vector(0,1){30}} \put(0,0){\vector(0,1){30}} \put(0$ экиновско-кат  $2^{\cdot \frac{\text{m}{2}}$ en<br>March Bullet annexe de l'armée datument **実業が改善者例してださい。**<br>- ^ <u>例の行為に最適なサライバを検索する</u><br>- ^ このかかくため数からかりに行動さして、もの一覧から編作するなど CRASH ENGINE And to 1  $\downarrow$ そしいいでは2000のパラ FELD THANKS Ő эми-тол туклательными O MONTH - SERVICE PRODUCTS **COMPA 1012 - F. (2002)**<br> **RENNO 1710**<br> **F DER - F.02 PETRE**<br> **F DERE PROTECTE**<br> **F NOWERE** <Bag | it<br | Acts |  $\downarrow$ **Cesartist** BENSINGING COMMUNISTIC  $\alpha$ J truts |  $\frac{\text{Rafictorivative}(\hat{\pi}Q)}{\text{polyturbistic}} = \frac{1}{\| \hat{\pi} \|^2} \left[ \frac{\text{sgn}(Q)}{\text{logn}(Q)} \right]$  $($  $\downarrow$ 

l.

Sxusbd.inf Sxusbd.sys

"C:\SPX8000\Drivers\Usb"

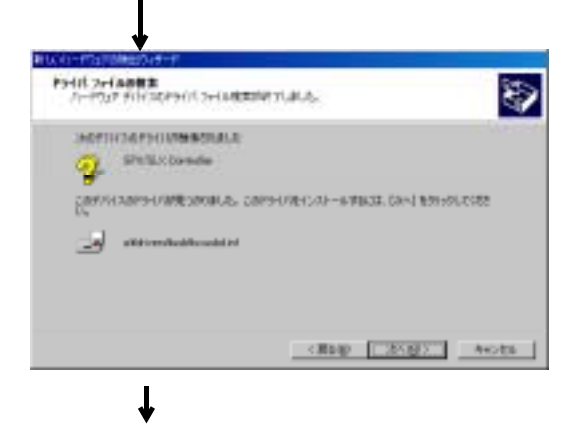

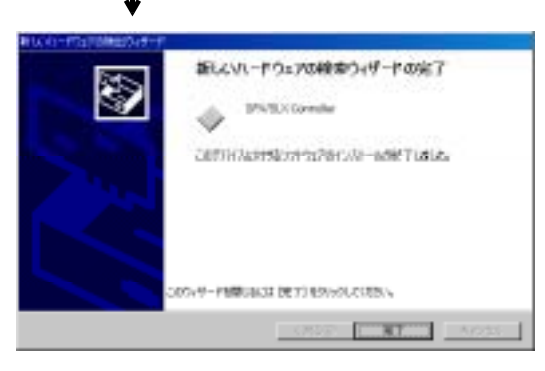

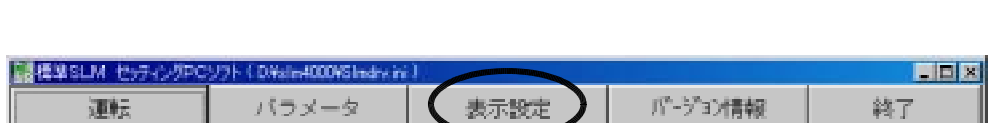

 $\langle 3.025, 1.025, 1.025, 1.025, 1.025, 1.025, 1.025, 1.025, 1.025, 1.025, 1.025, 1.025, 1.025, 1.025, 1.025, 1.025, 1.025, 1.025, 1.025, 1.025, 1.025, 1.025, 1.025, 1.025, 1.025, 1.025, 1.025, 1.025, 1.025, 1.025, 1.025,$ 

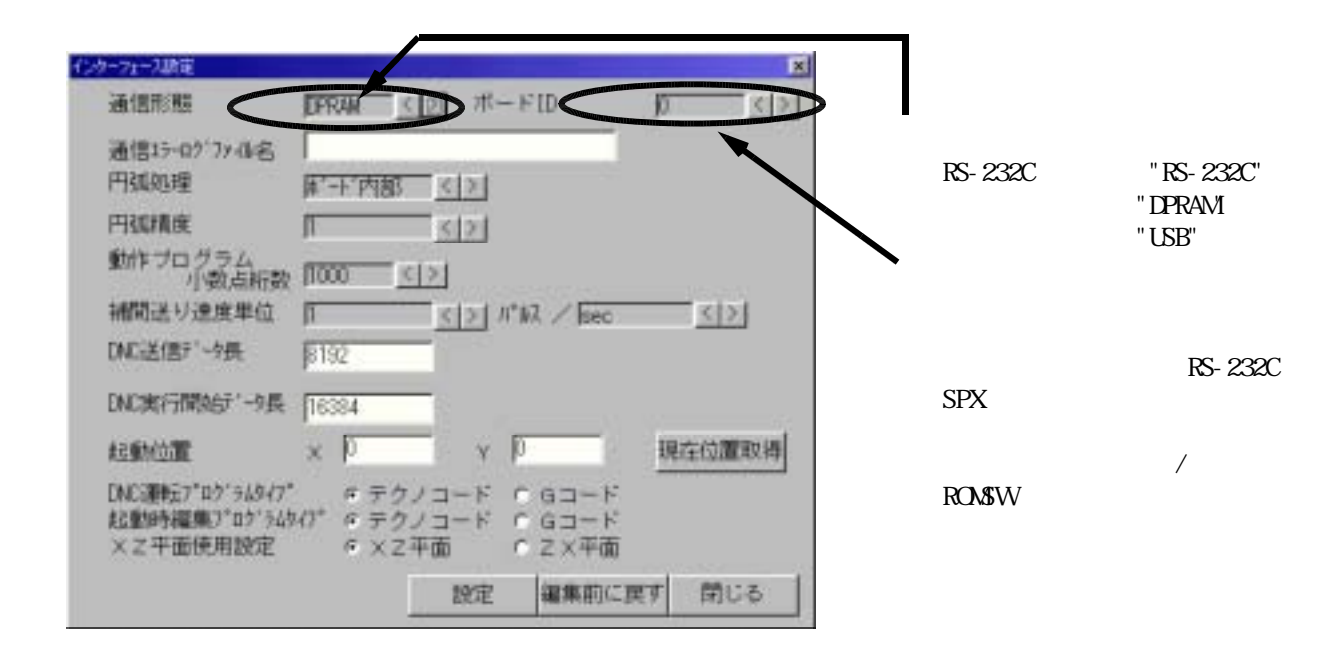

$$
\sum_{\text{max}}\sum_{i=1}^{n} \mathbf{v}_i \mathbf{v}_i
$$

5-1. 通信設定

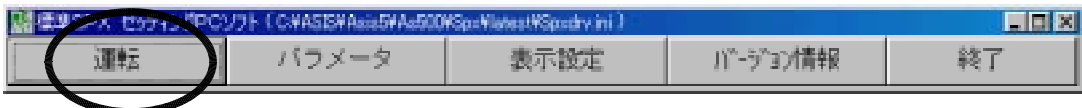

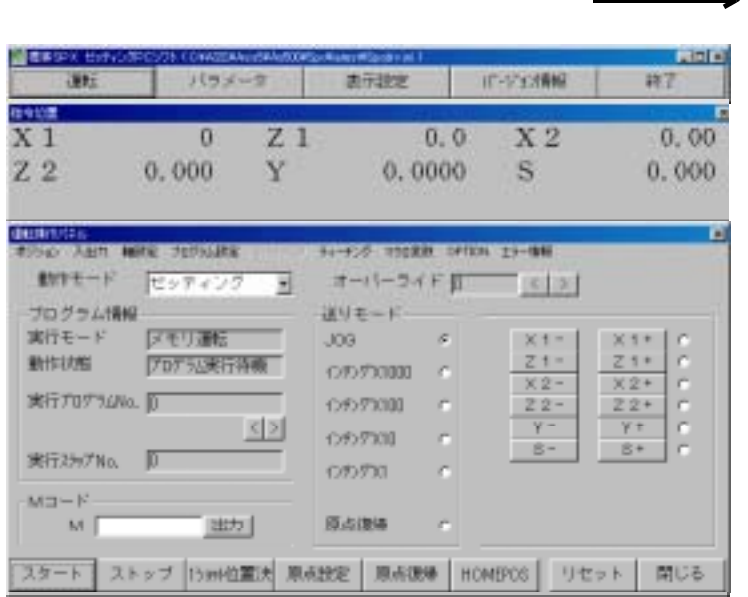

5-2. 通信確認

 $7SEG$  SPX

RS-232C

 $($  $($  )

> $(Wndows)$  $CM / CM2$

 $_{\rm{PCI}}$  $P<sub>CI</sub>$ INT  $\frac{1}{10}$ 

2 PC

 $($  $\begin{array}{lllll} \left(\begin{array}{ccc} \hspace{2.5mm} & \hspace{2.5mm} & \hspace{2.5mm} \\ \hspace{2.5mm} & \hspace{2.5mm} & \hspace{2.5mm} \end{array}\right) & \hspace{2.5mm} \end{array} \end{array}$  $($